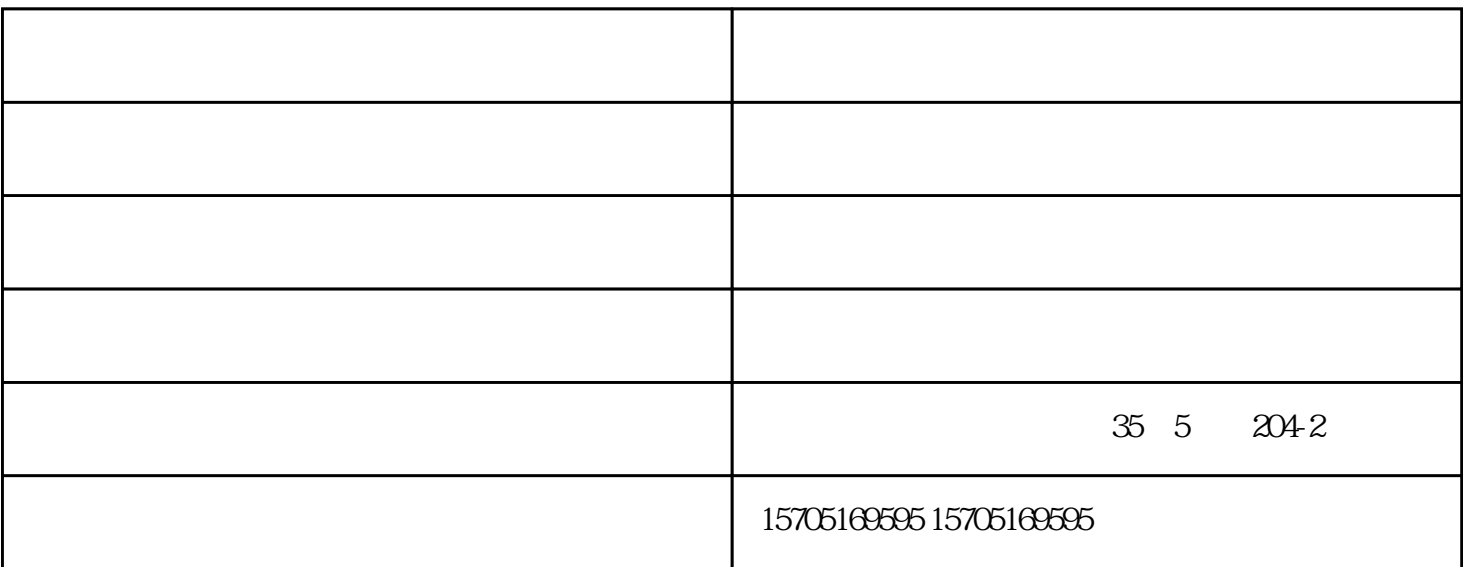

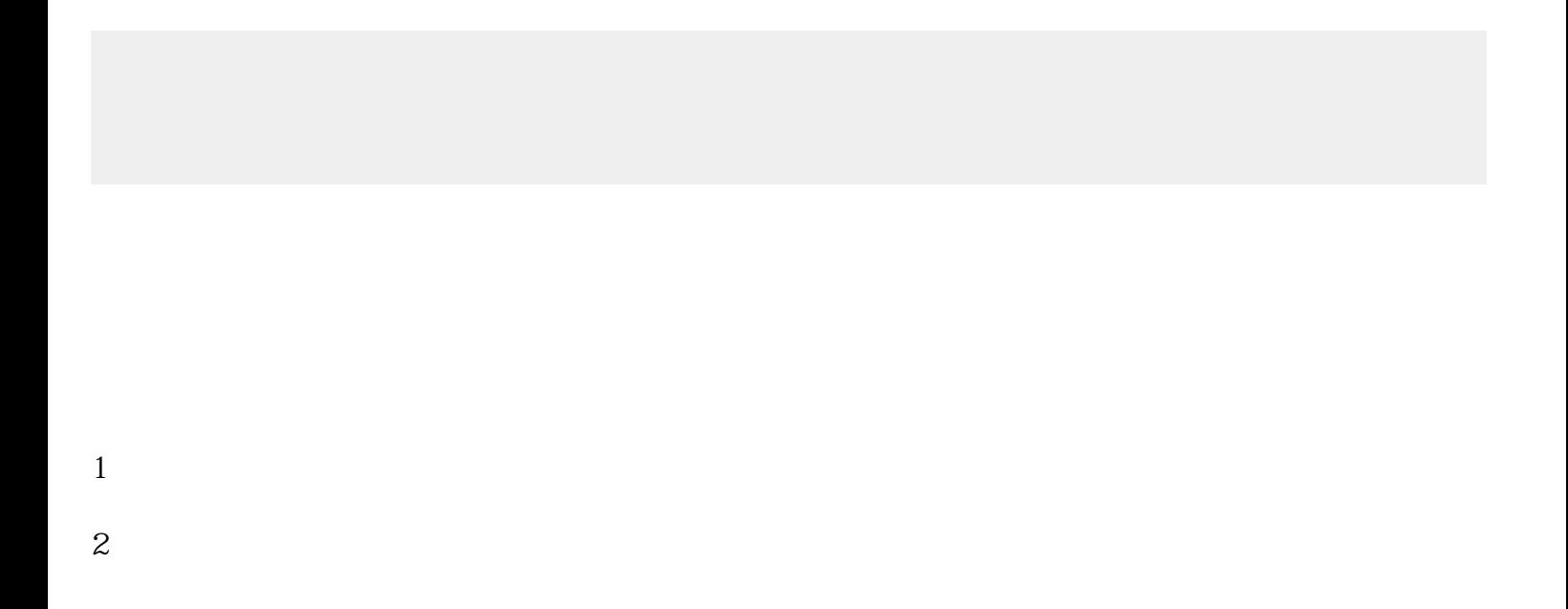

 $3\,$ 

 $4\,$ 

计图形机 医血管切除术 医心包的 医心包的

 $\frac{1}{2}$ 

 $\frac{1}{\sqrt{2\pi}}$ 

1、

2、

## 4、

## 租复印机方案-租复印机-

 $\hspace{1cm}(\hspace{1cm}$  ) and  $\hspace{1cm}(\hspace{1cm} \cdot \hspace{1cm})$  , and  $\hspace{1cm}(\hspace{1cm} \cdot \hspace{1cm})$ 

 $\sqrt{a}$ 

**开**机墨盒式